# Pointers and memory Ch 9 & 13.1

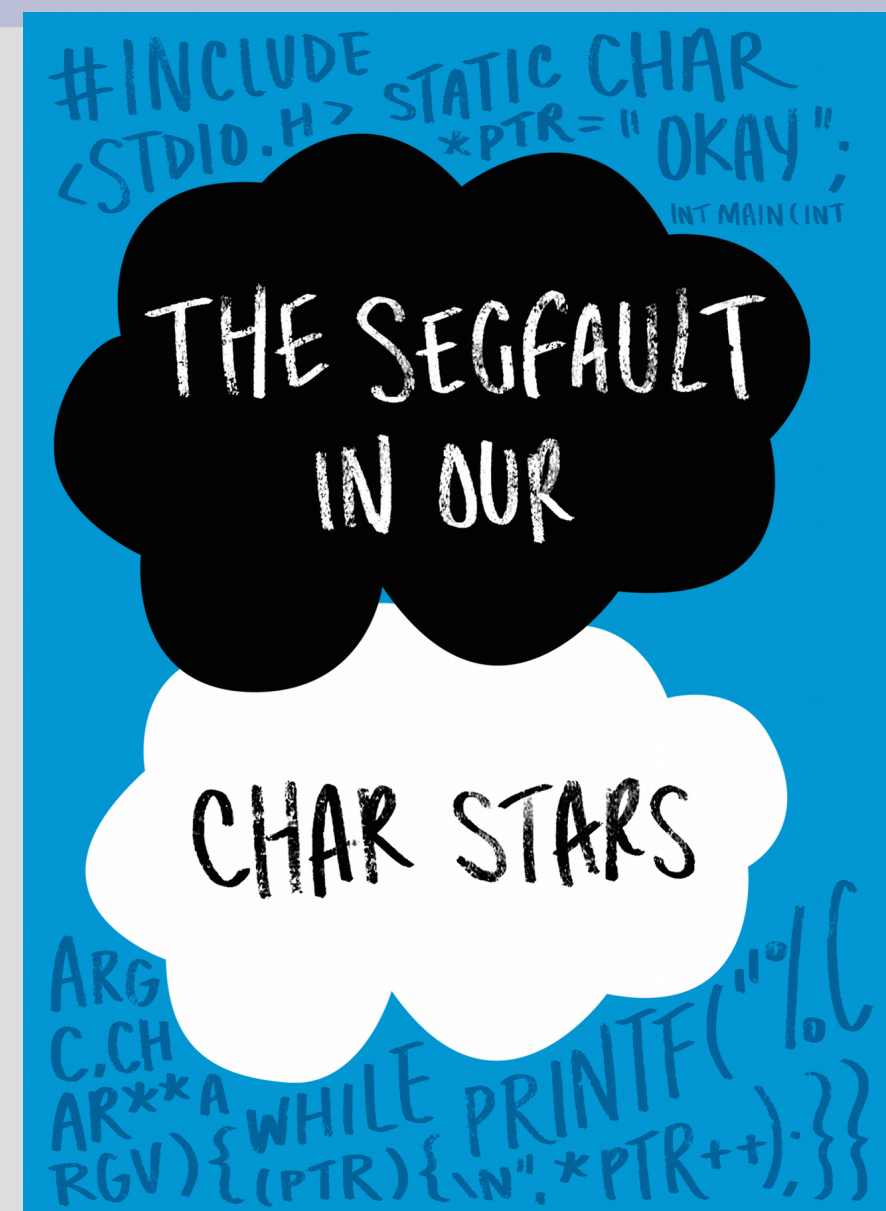

# Highlights

- new & delete

 $int *xp;$  $xp = new int;$ \* $xp = 5;$ delete xp;

### Pointers

A <u>pointer</u> is used to store a memory address and denoted by a \* (star!)

 $int x=6$ ;  $int *xp$  $xp = \&x$ 

Here variable xp is a integer pointer  $\text{cout} \ll *(\delta x)$ ; //  $*(\delta x)$  same as x

The \* goes from address to variable (much like when you hit ENTER on a url) (See last time: pointerBasics.cpp)

### Boxes

What is comes next in this pattern?

Basic programming: int x; Ask for one box with a name

Intermediate programming: **int** x[20]; Ask for multiple boxes with one name

Advanced programming: ??? ???

### Boxes

What is comes next in this pattern?

Basic programming: int x; Ask for one box with a name

Intermediate programming: **int** x[20]; Ask for multiple boxes with one name

Advanced programming: new int; Ask for a box without giving it a name

#### new

Pointers are also especially useful to use with the new command

The new command will create a variable (box) of the type you want ask for box  $\overline{ap}$  = new int;<br>x = 2;<br>x = 2;

The new integer has no separate name, just part of xp (as array boxes part of array name) (See: newMemory.cpp)

#### new

```
What does this do?
int \text{ main}(){
     while(true)int *x = new int;return \theta; //totally going to get here!
 }
```
#### new

```
What does this do?
int main()
 ſ
     while(true)int *x = new int;return \theta; //totally going to get here!
ł
```
Asking for a lot of boxes there... (See: memoryLeak.cpp)

When your program exits, the operating system will clean up your memory

If you want to clean up your memory while the program is running, use delete command

 $int *image$ imaPointer; // pointer box (holds address)  $imapointer = new int; // point here!$ // do some stuff... delete imaPointer; // goodbye pointer

(See: deleteMemory.cpp)

As you can manage how you want to create new variables/boxes, using new/delete is called dynamic memory

Before, the computer took care of memory by creating variables/boxes when you use a type then deleting when the function ends

Now

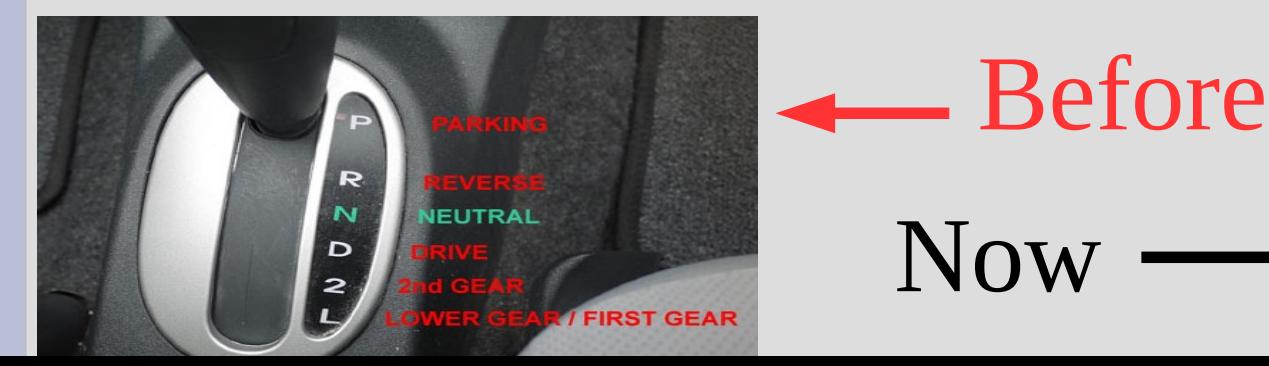

This is also a memory leak:

 $\int$ int \*ptr; // make a pointer  $ptr = new int; // point here$  $ptr = new int; // more the merrier$ delete ptr; // ERASE

By the  $3<sup>rd</sup>$  line, there is no link back to the box on the  $2<sup>nd</sup>$  line (dangling pointer)

There should be a "delete" for every "new"

Memory management is a hard part of C++

You need to ensure you delete all your boxes after you are done with them, but before the pointer falls out of scope (see: lostPointer.cpp)

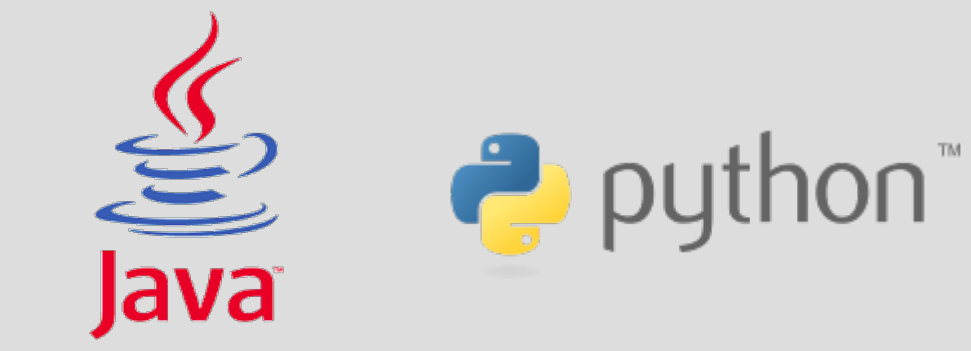

Some other languages manage memory for you

### Person class

The ability to have non-named boxes allows you to more easily initialize pointers

```
class person{
     string name;
     person* mother;
     person* father;
\mathbf{B} :
(See: personV3.cpp)
```
## Pointer to pointer

You can have multiple stars next to types:  $int*** x;$ 

Each star indicates **how many arrows** you need to follow before you find the variable

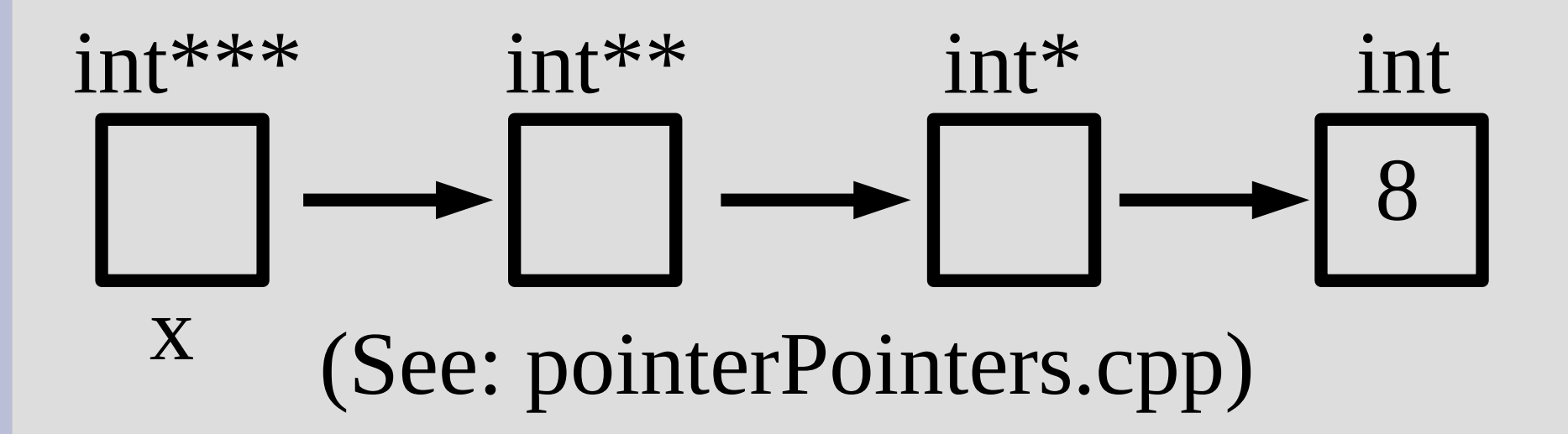